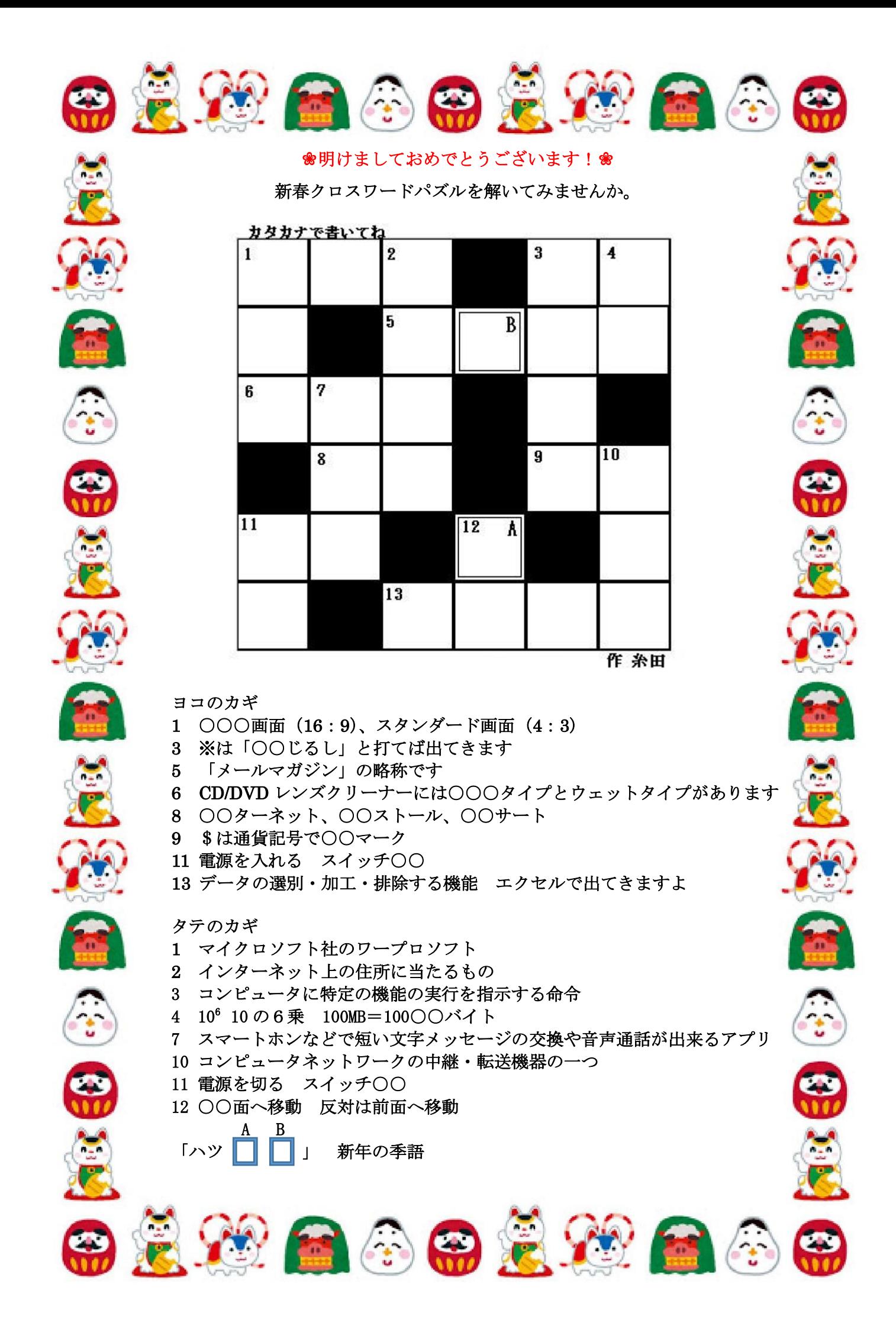

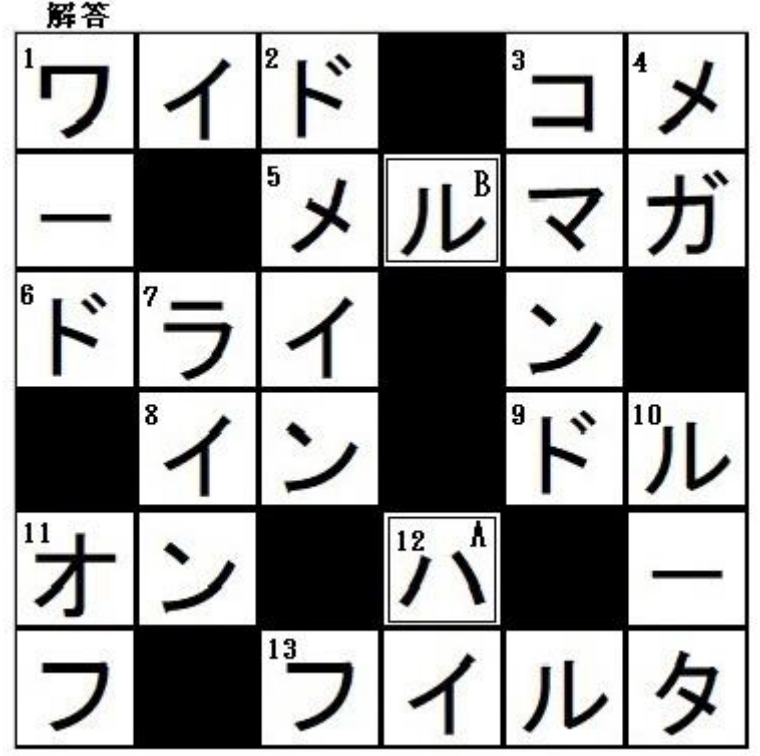

A:ハ B:ル 「ハツハル」「初春」 なお「しょしゅん」と発音する 場合は、立春からの約1か月間を指す春の季語となります。

参考

\$ドルマークは、キーボードの数字の4の上 「Shift」キー+「4」

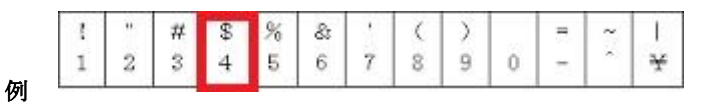

「10\$ 日本円」で検索すると「1,094.78 円」1 月 1 日と計算されます

ドメイン名

半角

例:「https://www.pasokon.com/」 「pasokon.com」がドメイン名 「www」がホスト名

 $\overline{B}$ 

▼売上 | □

フィルタ(フィルター) エクセルの「データ」で出てきます

Ł.

] 昇順(S) , 降順(0) 色で並べ替え(I)

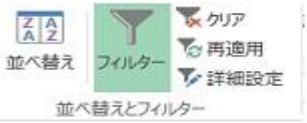

フィルタ機能を使うとデータを 昇順や降順に並び替えことがで きます。

た

 $\mathbf{C}$ 

 $\mathbb{Z}$ 

 $\bigoplus$ 

瓜

 $\Box$ 

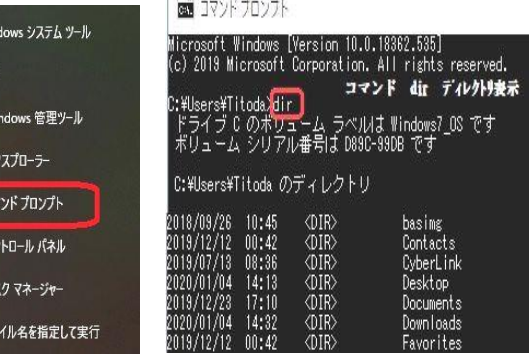

コマンド コマンドプロンプトとは、 コマンドと呼ばれる命令文を 用いて Windows の操作や設定 をおこなうためのツールです。 PC の画面やマウスが無かった 時代はキーボードだけでコン ピュータを動作させていました。 そのためには呪文が必要でした。 その呪文がコマンドです。左図 の様にディレクトリ (フォルダ) を表示 させるためのコマンドが dir です。 エンジニアの方は今でも使っています。

## ワイド画面

画面比率(アスペクト比)の種類

画面比率は<mark>映像製作者が自由に決定することができる</mark>ため一概には言えませんが、映像の種類によって よく使われる画面比率があり、多くの場合はこれにあてはまります。

細かく言えばたくさんの比率がありますが、<mark>代表的な4種類</mark>をご紹介いたします。

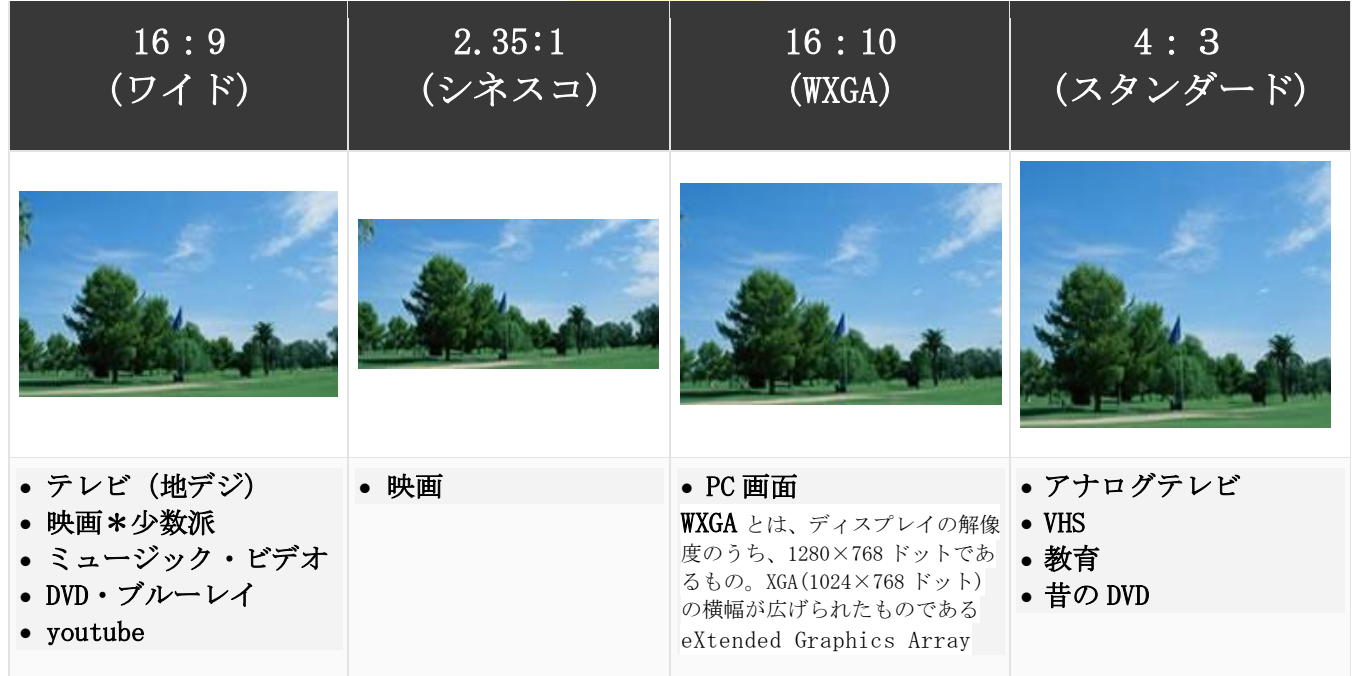

※(米印)と\*(アスタリスク)とは違います。

※は注意書きでよく使用します。 \*はもともとドイツ語・フランス語由来の「アステリスク」が印刷業界の用語でした。 パソコンが普及してから、英語訛りで「アスタリスク」と言う人が増えました。 本来ギリシャ語の「アステリスコス」(小さな星)が語源です。 JIS の規格書でも「アステリスク」と書いてあります。

メールマガジン (和製英語: mail magazine) は、発信者が定期的にメールで情報を流し、読みたい人が 購読するようなメールの配信の一形態。MM、メルマガと略されることも多い。

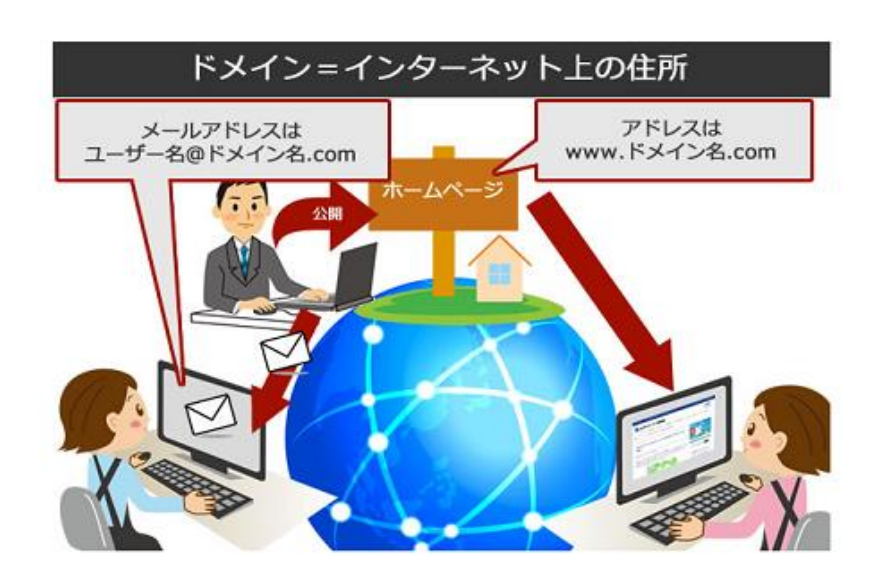

# ドメイン IP アドレスとドメインの関係

ホームページを運用する web サー バーやメールを運用するメールサ ーバーなどには、IP アドレスとい う数字の住所が割り振られていま す。しかし、数字では人が覚えに くいため、その数字と紐づける形 で「ドメイン」を使ったわかりや すい文字列によるホスト名が採用 されているのです。パソコンなど のコンピューターは、インターネ ット上の住所ともいえる IP アドレ スを基に目的のホームページが収 容された web サーバーにアクセス します。

## コマンドプロンプトの起動

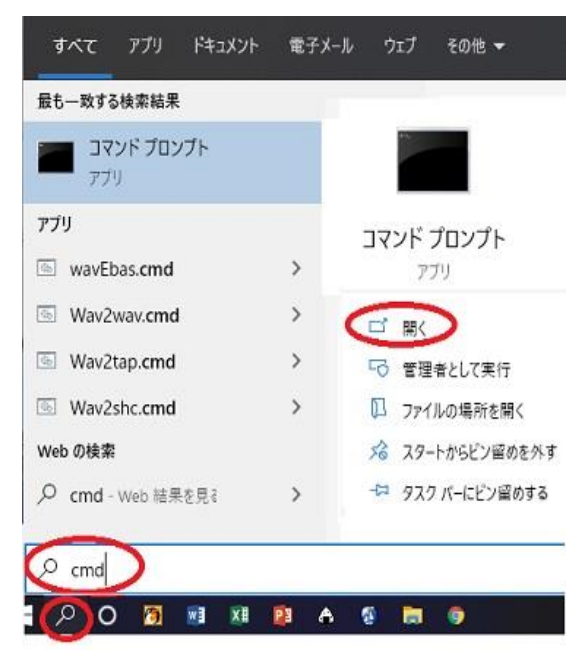

コマント<sup>・フ</sup>ロンプト起動には「Windows システムツール」→「コマント<sup>・</sup>プロンプ ト」以外に Windows 画面左下 エ 2 の検索をクリックし「こ こに入力して検索」に「cmd」と入力すると検索結果が表示さ れるので「コマンドプロンプト」の「開く」をクリックしましょう 「help」コマンドを打つと下図の様にコマンドが一覧表示されます。 また、「ipconfig」を打つと IP アドレスが表示されます。

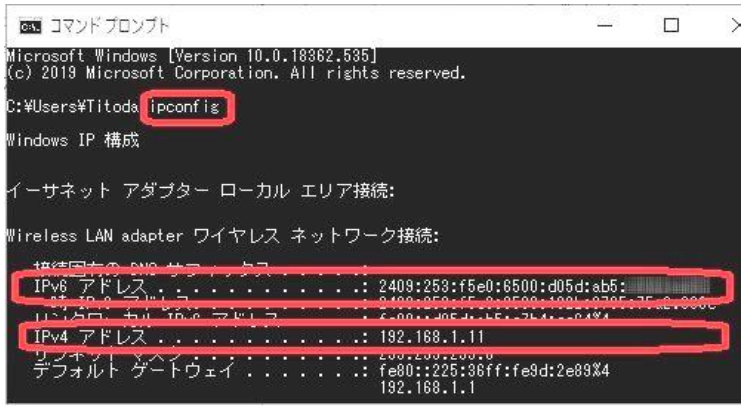

#### コマンド一覧 スキー しんしゃ ファイルーター ルータ

WTitod help

icrosoft Windows [Version 10.0.18382.535]<br>c) 2019 Microsoft Corporation, All rights reserved.

"HELP

・コマンド名" を入力してください<br>を表示または変更します。

〔します。´´´<br>□お蛇定します。

起動します。

す。<br>除します。<br>S定して起動時の読み込みを制御します。<br>- ハーニ・・・・・・

■ コマンドプロンプト

ATTRIB

COEDIT ari s

 $\Box$ 

 $\times$ 

ルータとは、コンピュータネットワークの中継・転 送機器の一つで、データの転送経路を選択・制御す る機能を持ち、複数の異なるネットワーク間の接 続・中継に用いられるもの。

### ■ グローバルIPアドレスとブライベートIPアドレスの違い

グローバルIPアドレスとブライベートIPアドレスは同じIPアドレスでも、使用目的が異なります。

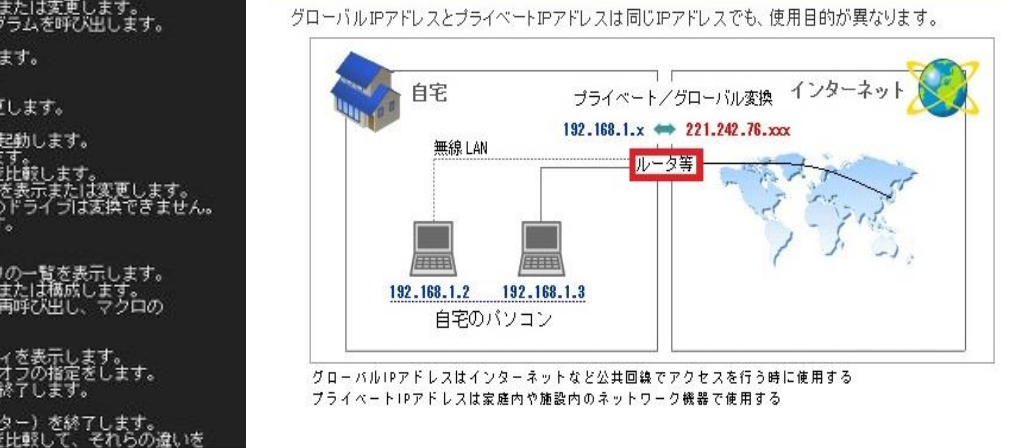

※IP アドレスには 192.168.x.x のような 32 ビット表記のバージョン 4 (IPv4) と 128 ビット表記のバージョン 6 (IPv6) があり ます。

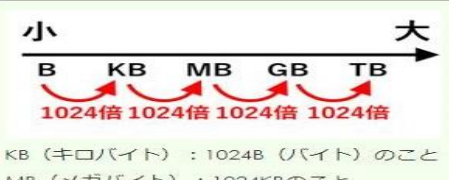

MB (メガバイト): 1024KBのこと GB (ギガバイト): 1024MBのこと TB (テラバイト) : 1024GBのこと

### 1MB (メガバイト) は何バイト

1KB は 1,024B(バイト)。1MB は 1,024KB(キロバイト)。つまり、 1MB は 1,024×1,024=1,048,576B(バイト)となります。 1GB は 1,073,741,824B。十億七千参百七十四万千八百二十四バイト

※ 英語大文字+英語小文字+数字を表現するだけで 26+26+10=62 パターン必要です。62 パターンを表現するには、6 ビット (2<sup>6</sup>=

64) 必要となります。さらに、プラスやマイナス等の特殊記号を表現させるために、最低でも7ビット (2 <sup>7</sup>=128)必要となります。

7bit で 1 バイトでも良いのですが、通信用のパリティビット(誤り検出符号)を表現させたりするため に、プラス1ビットを追加した8ビット (2<sup>8</sup>=256) が1バイトとなりました。